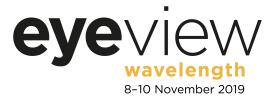

## Make Your Mark on Torre Abbey!

## How to contribute to Open Canvas

The Media Workshop is creating a series of looped projections that will see the façade of Torre Abbey evolve and change over the three days of Wavelength. The Abbey will become a canvas for mass collaboration and a celebration of people and place. Torre Abbey will erupt in colour for three evenings as the building becomes a giant open canvas. A gallery turned inside out, the Georgian façade will transform and morph into something totally new and unexpected. Projections will strip away the reality of the building, allowing us to enter a dreamworld from which your animations can grow. The building becomes a canvas, open for you to explore.

The invitation to you is to imagine what will be revealed at that point? What might we see?

- An image that represents something about our community or society that you think should be revealed and celebrated?
- A playful or surreal intervention that will surprise audiences and take us into a new imagination or landscape?
- An image, animation or film that highlights things that are important to how you think about the area that you live?
- A part of Torre Abbey, the building or its collections you find inspiring?
- Bringing the outside in, with our unique environment taking over the building?

Through Open Canvas, we will transform this historical landmark in ways that will surprise and delight a viewing audience. We encourage you to draw, paint, write, doodle, use video and digital design to leave your mark on Torre Abbey!

## **Creative approaches and contributions**

This invitation is not only for 'digital makers'. Your contribution could be a drawing or painting, music notation, a photograph, an image made on an iPad, a stop-frame or digital animation, CGI, or film/video. The Media Workshop will help to take each of the images through the processes needed to appear on the building.

We recommend that you download the image we have made of the outline of the building and use that as your canvas. If you are working digitally it will help ensure you are working at the best resolution. If you print it out you can use pen, pencil, paint, collage, whatever media you like! If you've got any questions about how to get going just get in touch with us via the Open Canvas Facebook Group and The Media Workshop will help.

You could use any number of the drawing apps on the iPad that allow you to record your drawing process, creating an animation of your work developing. You could use this feature to create a work for Open Canvas. If you are making a film or animation, it can be 10 seconds long or up to 60 seconds (1 minute) in length. If it is longer may use part of it, or we may speed up/slow down film/animations to work with the pace of the work overall.

When you set up your project import the image of the Abbey façade and work to that scale. To cover the front of the Abbey the projection size is 2530 pixels wide and 1050 pixels high so if you are able to set up your project to those dimensions it will fit without any resizing. If not don't worry there's always a workaround, just get in touch on Facebook if you want any advice. The Media Workshop will be sharing inspiration and visual ideas on the Facebook Group regularly leading up to our Wavelength events.

Some of the things you could do include selecting specific areas of the building such as the windows. Your photos or videos could appear, or perhaps a rainbow of Agatha Christies!

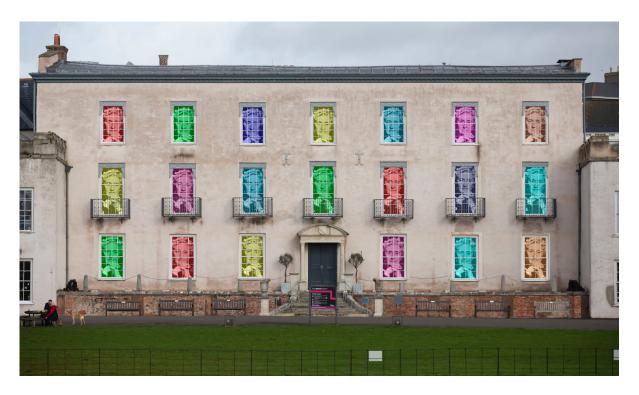

You could use the whole building as a canvas. Prehistoric Trilobites could appear all over the building ancient inhabitants of the Geopark. We can work with you to plan how your images may appear or move.

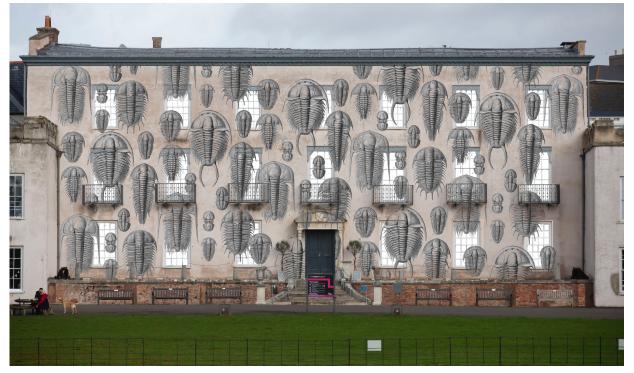

Or you could use your tablet, PC or send us in your paintings or illustrations in the post. Just draw whatever is in your imagination!

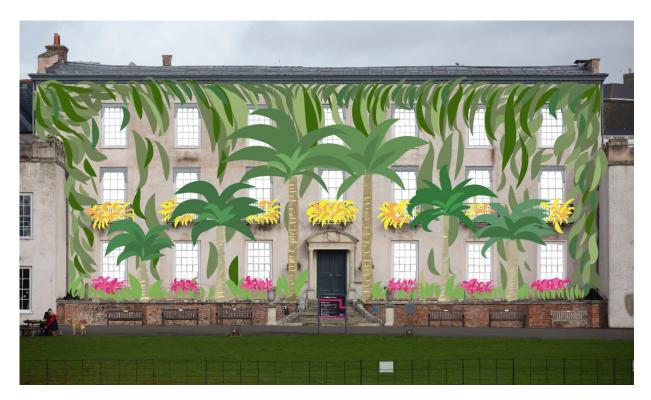

## What happens next

As you are making your work, if you have any questions (creative or technological) just contact us via <u>info@themediaworkshop.co.uk</u> or the Open Canvas Facebook group. All questions are welcome and encouraged! Equally, if you want feedback on work, how you could develop it further, use the Facebook group to share ideas and images as they develop.

When your work is finished, send them to info@themediaworkshop.co.uk. If the files are over 10Mb, use a free transfer service like WeTransfer or MailBigFile, available online. You can also deliver work in person or by post to Torre Abbey, The Kings Drive, Torquay TQ2 5JE (during opening hours: Tuesday-Sunday 10am – 5pm).

The Media Workshop will then gather together your contributions, scan any originals and incorporate them into a collaborative projection for Torre Abbey's façade. They will go through 'post-production' so that the aesthetic of the submissions flow together as one piece - they will use everything they can, and might morph or incorporate images into each other so they flow and change. Anything that can't be used (for example because of low resolution or other technical issues) will be shared online, so everyone's work will be seen! Please remember that any explicit or offensive words or images will not be included.

**During Wavelength,** on both Friday 8<sup>th</sup> November and Saturday 9<sup>th</sup> November, The Media Workshop will be on site at Torre Abbey so that people can come along and make their creative contributions there and then – work made on these two evenings will be projected on Sunday 10<sup>th</sup> November.